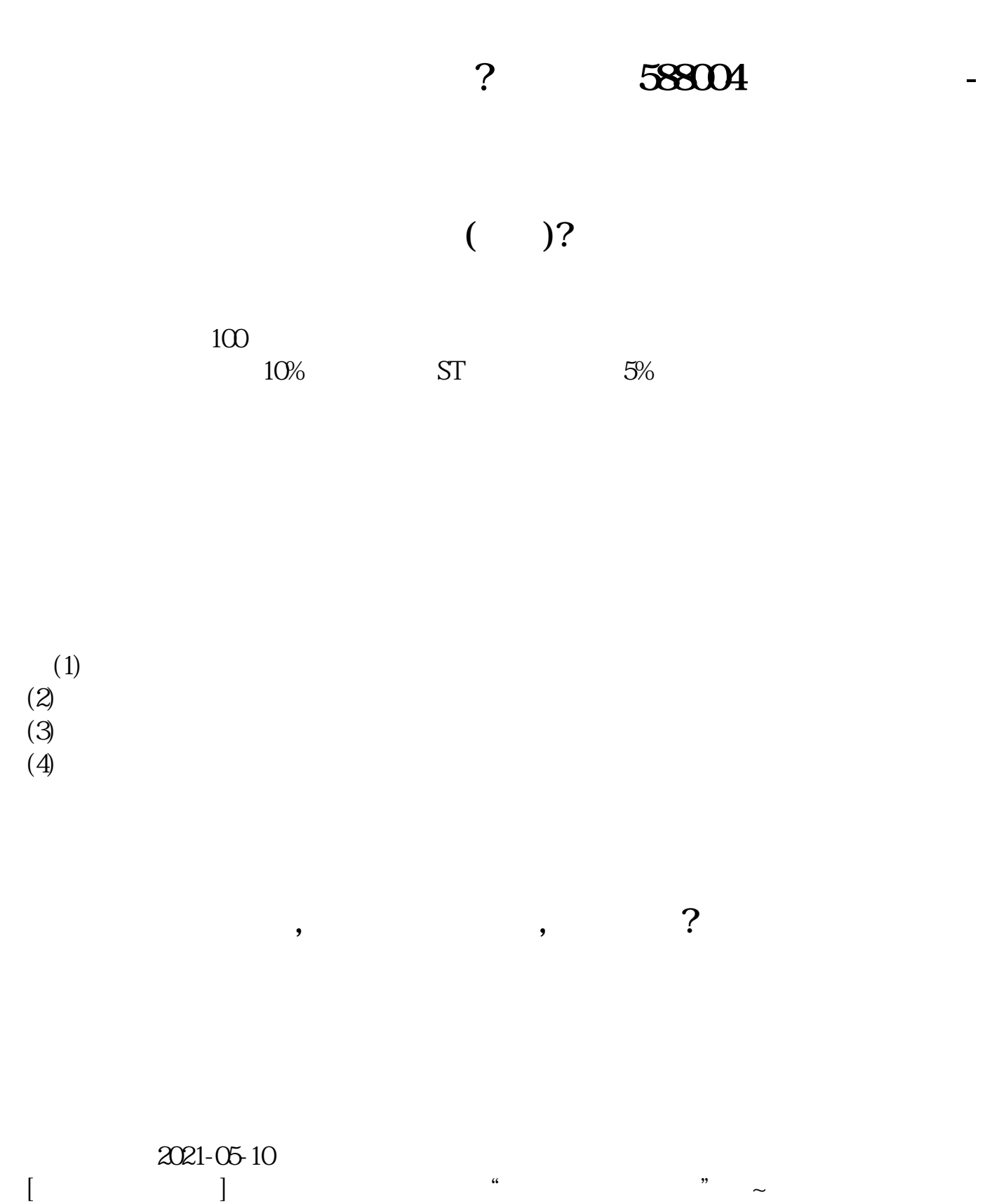

\*s://b.pingan\*\*/paim/iknow/index.html

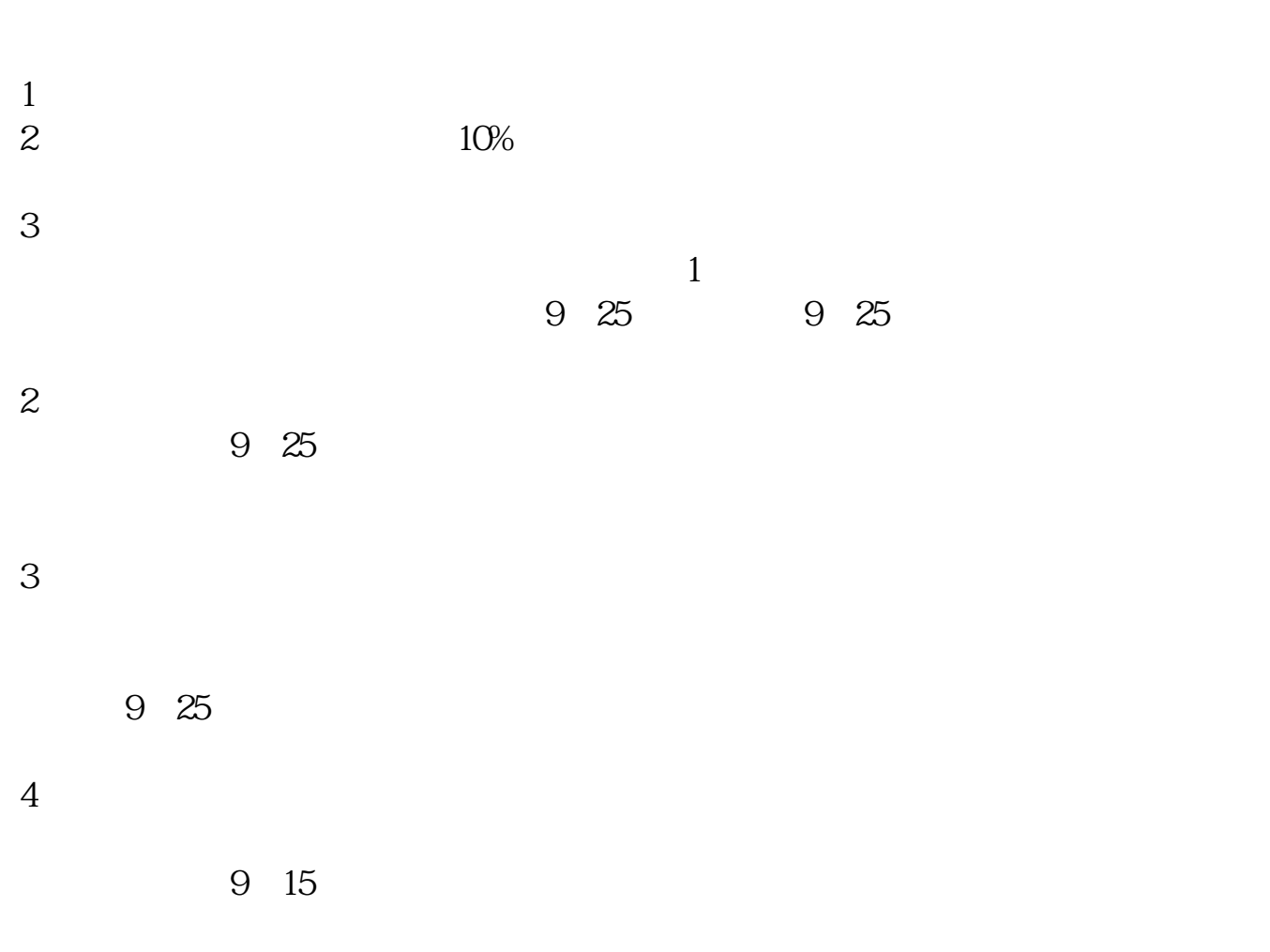

HONOR-V700 Windows 10<br>dge 97.0 1072 55 ( Microsoft Edge 97.0.1072.55 (CH) (64

 $\alpha$  , and  $\beta$ 

大**、股票买卖** 

 $\mathcal{A}$ ,  $\mathcal{A}$ ,  $\mathcal{A}$ ,

 $\mathcal{L}$ 

 $\mathcal{R}$ 

тайного в последникого в последникого в последникого в последникого в последникого в последникого в последникого в последникого в последникого в последникого в последникого в последникого в последникого в последникого в

 $\mathcal{A}$ , and the contract of the contract of the contract of the contract of the contract of the contract of the contract of the contract of the contract of the contract of the contract of the contract of the contract of the con 结果,当然是把赚的钱悉数吐出去,甚至更惨。 , and the contract of the contract of the extension of the contract of the contract of the contract of the contract of the contract of the contract of the contract of the contract of the contract of the contract of the co  $\mathcal{R}_{\mathcal{A}}$  , and  $\mathcal{R}_{\mathcal{A}}$  , and  $\mathcal{R}_{\mathcal{A}}$  , and  $\mathcal{R}_{\mathcal{A}}$  , and  $\mathcal{R}_{\mathcal{A}}$  , and  $\mathcal{R}_{\mathcal{A}}$  $\mathcal{R}$  $\mathcal{O}(\mathcal{O})$ 那么,怎样判断哪些个股趋势向上,哪些个股趋势向下呢? 我们先看看典型的例子。  $(0.00021)$   $1996$   $1997$  5, 从4、5元反复盘升至70元; 其后三年属于下跌趋势,股价从70元回落至8元多。  $(00099)$  , 27 8 , the contract of  $10$  and  $10$ , the contract of  $20$ 也就是说,假如我们买入低价的个股,便有可能买在个股的上升趋势中,资产"水涨船

 $\mathcal{C}$  , and the contract of  $\mathcal{C}$  , and  $\mathcal{C}$  , and  $\mathcal{C}$  , and  $\mathcal{C}$  , and  $\mathcal{C}$  , and  $\mathcal{C}$  , and  $\mathcal{C}$  , and  $\mathcal{C}$  , and  $\mathcal{C}$  , and  $\mathcal{C}$  , and  $\mathcal{C}$  , and  $\mathcal{C}$  , and  $\mathcal{C}$  ,

 $\mathcal{A}=\mathcal{A}^{\text{max}}$ 

高"。  $\begin{array}{cccc} a & b \\ c & d \end{array}$  $\mathcal{M}^{\mathcal{M}}$ , the contract of the contract of the contract of the contract of the contract of the contract of the contract of the contract of the contract of the contract of the contract of the contract of the contract of the contrac  $\mathcal{L}$  $\mathcal{R}$ 

 $(00083)$   $(00021)$  ,  $4050$  ,  $2007$ ,  $\sim$  40 50 $\sim$   $\sim$  2007,

 $\mathcal{A}$ , and a maximum conduction experiments of  $\mathcal{A}$  $\mathcal{R}(\mathcal{A})=\frac{1}{2}\sum_{i=1}^{n}(\mathcal{A})\mathcal{A}^{i}$   $58804 .pdf .pdf def 3 def 3 def 3 def 3 def 3 def 3 def 3 def 3 def 3 def 3 def 3 def 3 def 3 def 3 <$ </u> 588004 [更多关于《股票588004买入了怎么卖》的文档...](https://www.baidu.com/s?wd=%E8%82%A1%E7%A5%A8588004%E4%B9%B0%E5%85%A5%E4%BA%86%E6%80%8E%E4%B9%88%E5%8D%96)

<http://www.tatungdrive.com/chapter/26108196.html>